# Zastosowanie BIM w Budownictwie w1 - opis przedmiotu

## Informacje ogólne

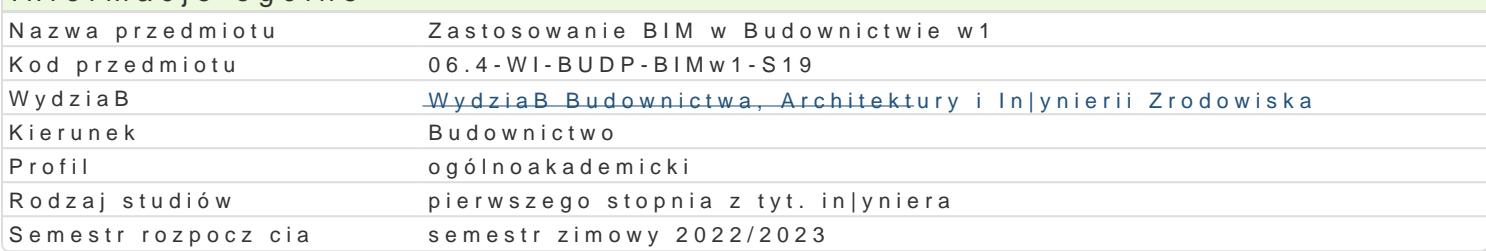

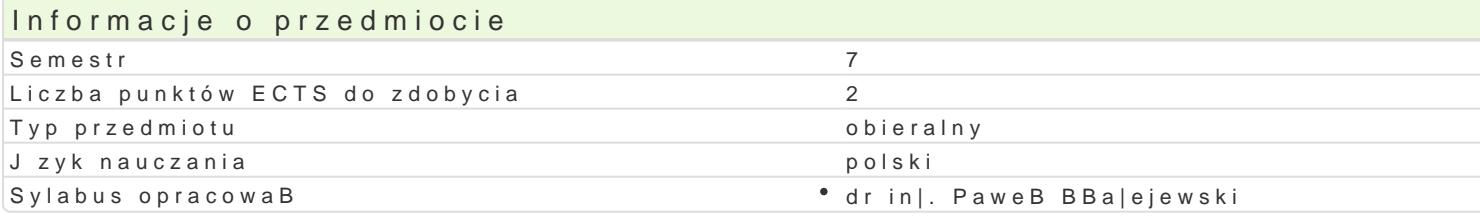

#### Formy zaj

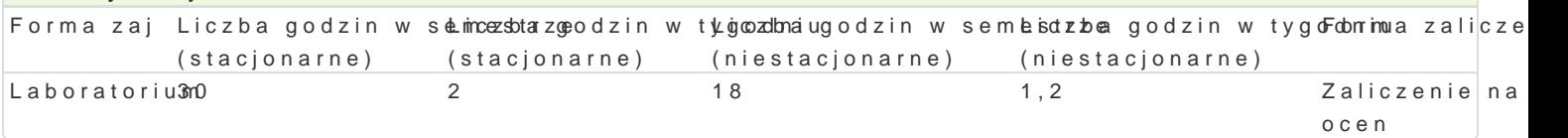

## Cel przedmiotu

Celem przedmiotu jest wprowadzenie do technologii BIM, zapoznanie sBuchaczy z podstawowymi poj tradycyjn technologi CAD, a technologi BIM. Przedyskutowanie wpBywu BIM na praktyk in|yniersk.

#### Wymagania wst pne

Podstawowe umiej tno[ci obsBugi komputera, podstawowa wiedza nt. geometrii wykre[lnej, ponadpods umiej tno[ obsBugi programów typy CAD.

## Zakres tematyczny

Laboratorium:

Wprowadzenie do programu bazuj cego na technologii BIM. Modelowanie geometrii budynku mieszkalr materiaBowych. Przygotowanie dokumentacji rysunkowej.

## Metody ksztaBcenia

Laboratorium - wiczenia laboratoryjne,

## Efekty uczenia si i metody weryfikacji osigania efektów uczenia si Opis efektu Symbole efektów Metody weryfikacji Forma zaj

Ma wiedz w zakresie architektury i urbanistyki niezb dn do <u>prow</u>ijoesktowappnizay **gbło k**utánwie \* Laboratorium budowlanych. Zna zasady rysunku technicznego dotycz ce zapisu i zodczytuje ksunków architektonicznych, budowlanych i geodezyjnych, odwzorowania kartograficzne i podstawowe prace geodezyjne w budownictwie, a tak|e ich sporzdzania z wykorzystaniem CAD, CAE i CAM.

Rozumie potrzeb i zna mo|liwo[ci ci gBego doksztaBcania S:iK\_(Ks/0u1dia Urpurgiyeggo coiwtarne eci elgloabsolo optroiai,um studia podyplomowe, kursy) – podnoszenia kompetencji zawodło komposicto i spobolicznych. Potrafi my[le i dziaBa w sposób przedsi biorczy. Ma [wiadomoto] osdpowiedzialno[ci za prac wBasn oraz gotowo[ podporzdkowania si zasadom pracy w zespole i ponoszenia odpowiedzialno[ci za wspólnie realizowane zadania.

Student umie wykona proste modele BIM ró|nego typu (archi<u>tke.kutonicz</u>nep,rzkyognostotwkaonyjene, Laboratorium instalacyjne), umie wygenerowa widoki, arkusze, zestawie**n**iką, wozualiz**ac**ojęek\$ wudent potrafi wyszukiwa elementy biblioteczne w sieci, szuka informacji na forach internetowych.

# Warunki zaliczenia

Laboratorium - Warunkiem zaliczenia jest uzyskanie pozytywnej oceny z wiczenia laboratoryjnego

## Literatura podstawowa

1. "BIM w praktyce. Standardy. KW stro<mark>ienDMa aigli ese, Staineety bwie ckWy Pobawnen B, ctwo N</mark>aukowe PWN

2. "BIM Innowacyjna technologia w budownictwie. Podst&widdstandardy, narzdzia", Andrzej Tomana

Literatura uzupeBniajca Instrukcje u|ytkowania poszczególnych programów bazujcych na technologii BIM

# Uwagi

Zmodyfikowane przez dr in|. PaweB BBa|ejewski (ostatnia modyfikacja: 05-05-2022 21:12)

Wygenerowano automatycznie z systemu SylabUZ